# **CUNY Academic Commons - Feature #3517**

## **Mute/Unmute My Commons updates**

2014-10-01 07:31 PM - Matt Gold

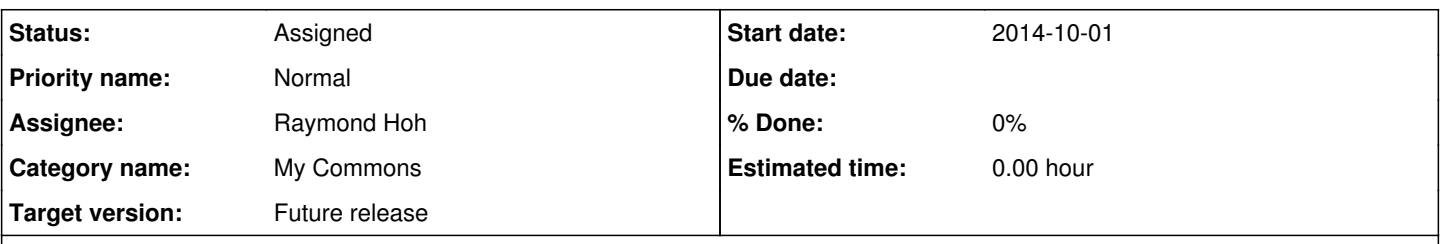

## **Description**

Per ticket [#3510](https://redmine.gc.cuny.edu/issues/3510), the new My Commons feature will make friendship matter more, since it will determine what people see in their timelines. Unfriending or not accepting a friend request may be awkward, though, and we want to encourage friendship. So maybe we should enable a mute/unmute button on the MyCommons page that will prevent/allow updates from a user's activity to show up in another user's timeline on the MyCommons view.

### **History**

### **#1 - 2014-11-11 01:27 PM - Raymond Hoh**

Boone was talking about v1.8 today so I'm going through some tickets and adding some info.

I'd be interested in taking this on as I created a ticket on BP for member blocking: <https://buddypress.trac.wordpress.org/ticket/5665>

I understand that muting is different, but the concept is almost the same.

FYI, this is how Twitter differentiates between muting and blocking: <https://support.twitter.com/articles/20171399-muting-users-on-twitter> <https://support.twitter.com/articles/117063-blocking-users-on-twitter>

There has been some talk of a new relationships DB table being introduced into BP core for v2.2, which would help to store the member muting info. However, I could build a mute plugin as an addon plugin to the BP Follow plugin, since BP Follow already has a suitable DB schema required to do this.

### **#2 - 2014-11-11 09:35 PM - Matt Gold**

Sounds good, Ray. Many thanks. We definitely want muting and not blocking.

### **#3 - 2015-04-09 05:05 PM - Boone Gorges**

- *Assignee changed from Boone Gorges to Samantha Raddatz*
- *Target version changed from 1.8 to 1.9*

I don't think we'll have time to do the necessary UX work for 1.8. I'll put it into 1.9 for now, but before starting development on this feature, I think we need to talk about what we're trying to accomplish from the user's point of view. If you "mute" something, does it disappear, or is it just minimized somehow? If it disappears, how do you ever get it back?

#### **#4 - 2015-04-14 09:26 AM - Samantha Raddatz**

I think we would want to follow the Twitter model that Ray is describing (rather than the Facebook 'unfollow' option). So, if a user 'mute's someone on their My Commons feed, they would no longer appear there, but within their friends list -- both in the People tab and in their profile -- they would be able to see who they have 'muted' with an option to 'unmute'.

We could consider extending this to Groups appearing in My Commons as well. That may set a precedent that it should be included for Sites, which would be confusing in addition to 'follow/unfollow'.

#### **#5 - 2015-11-09 01:19 PM - Boone Gorges**

- *Assignee changed from Samantha Raddatz to Raymond Hoh*
- *Target version changed from 1.9 to Future release*

This is closely related to some concerns raised with respect to Social Paper. We may want to consider solving this, at least in part, at the level of buddypress-followers.

Our lack of a relationships table might be a dealbreaker, though.